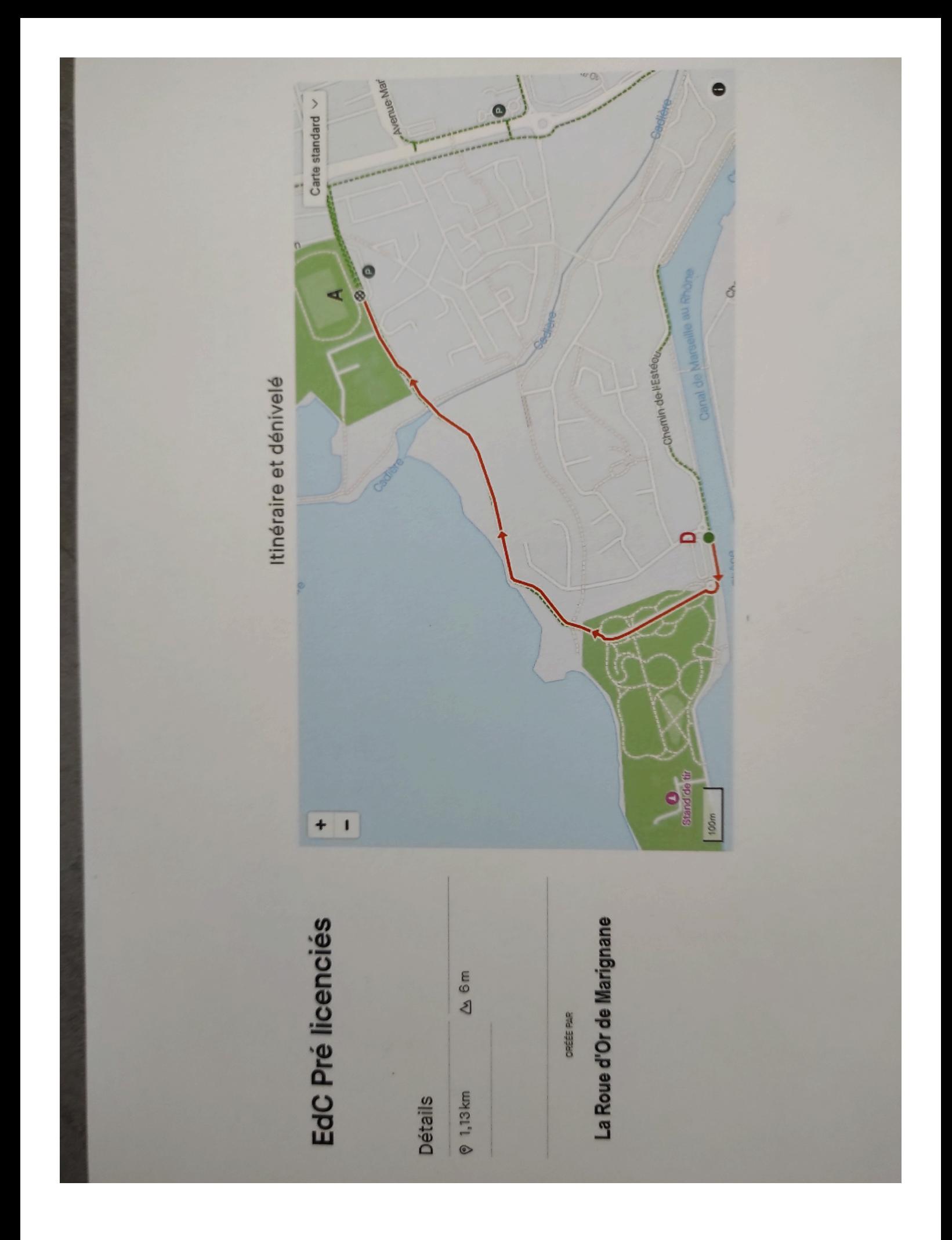

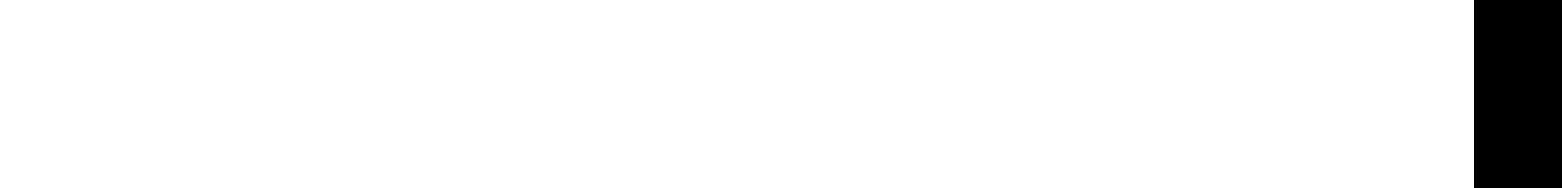

Créé dans Photo-to-PDF One Click Converter. Télécharger ici : https://firehawk.ai/phototopdf/

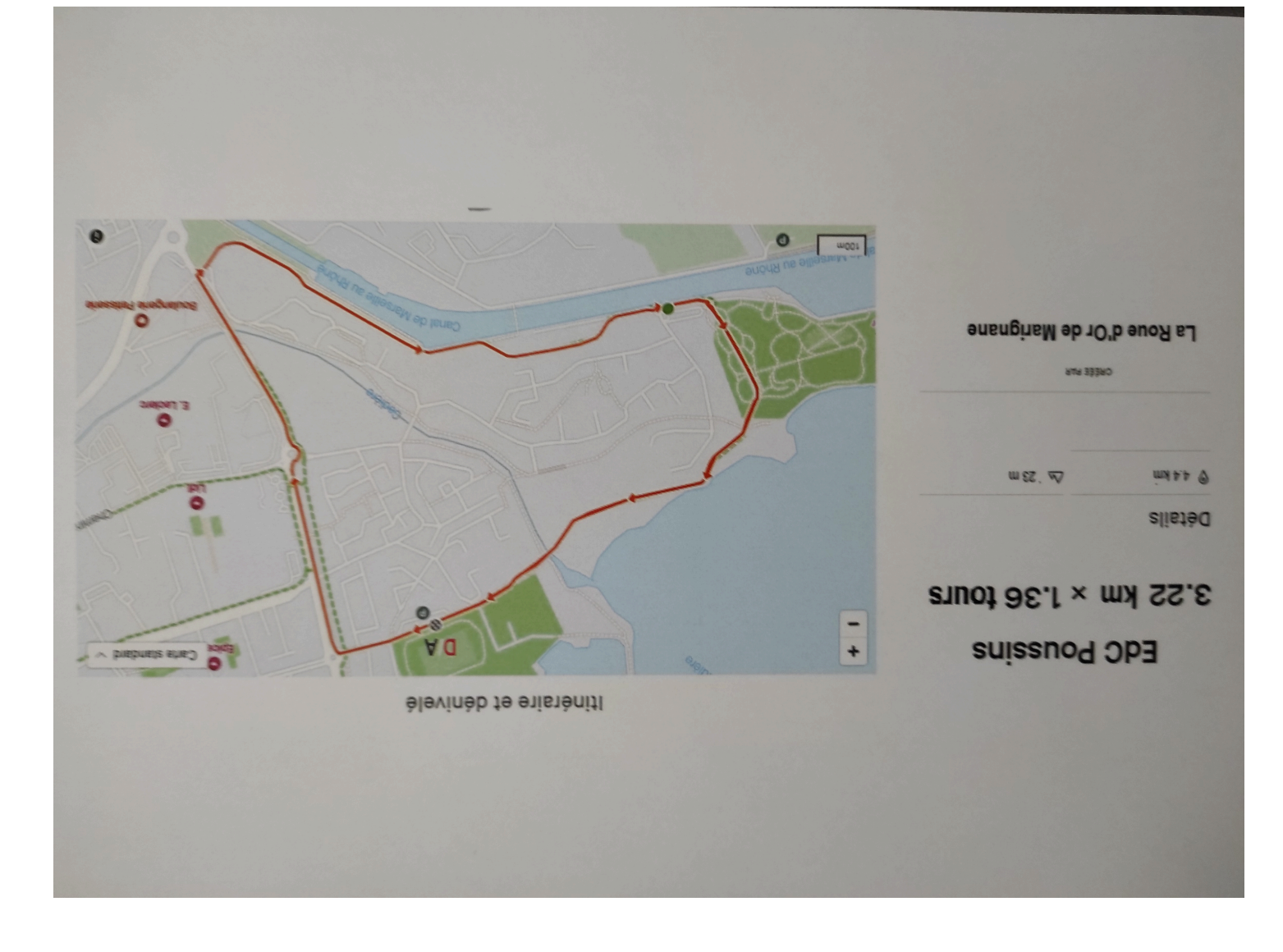

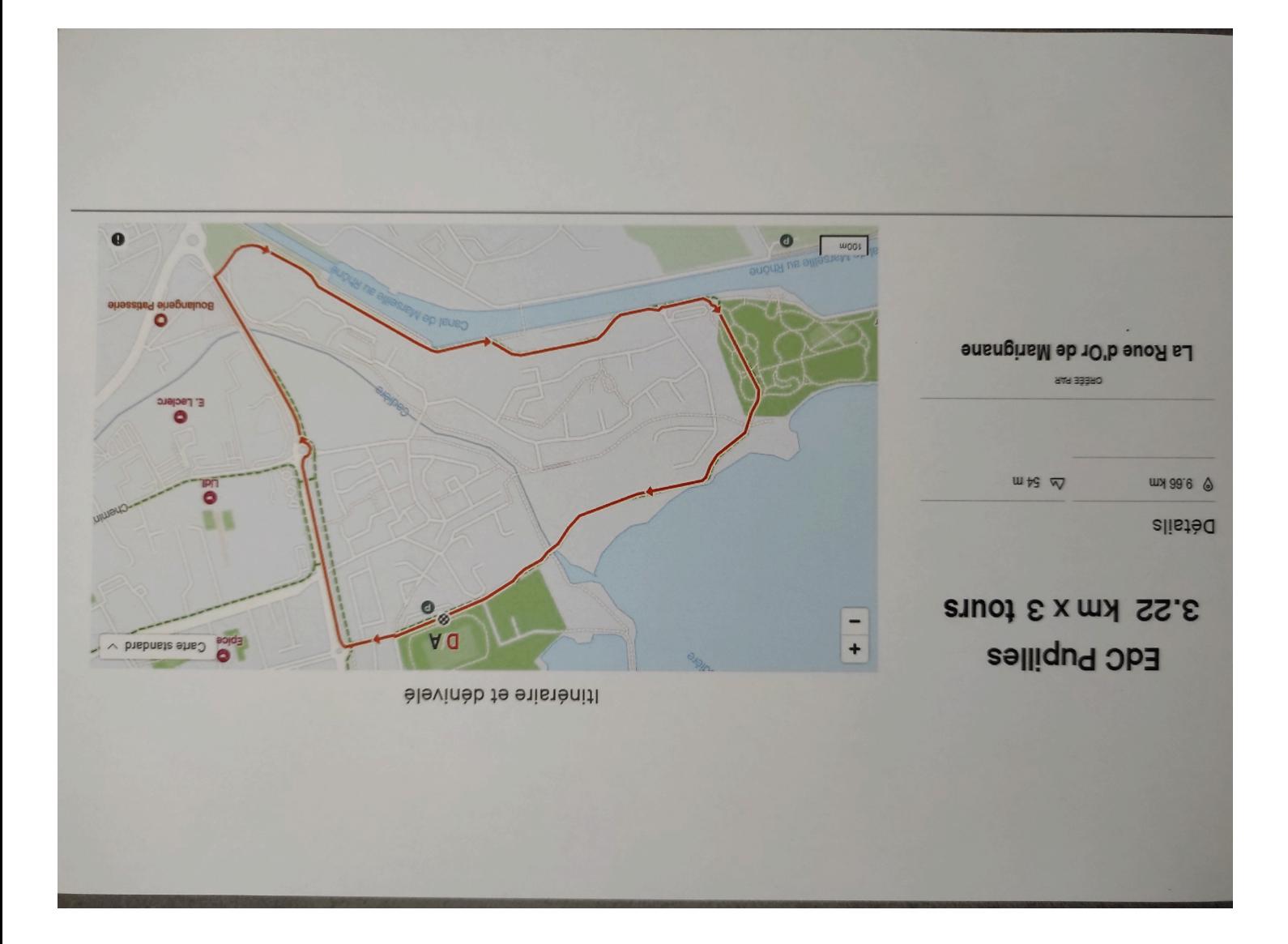

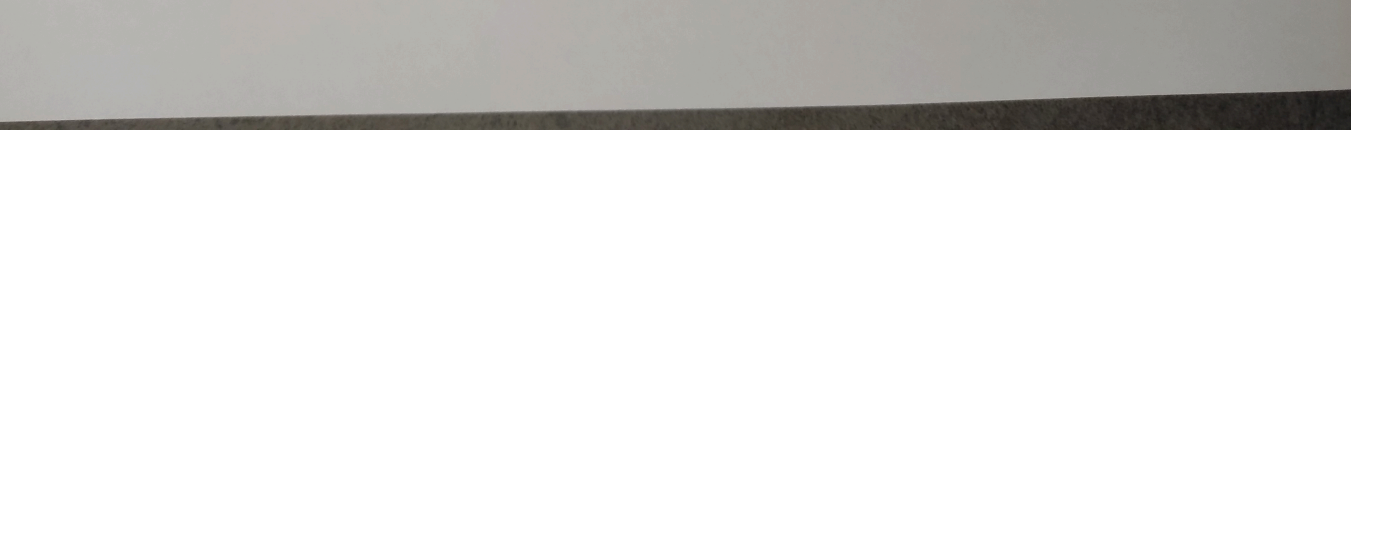

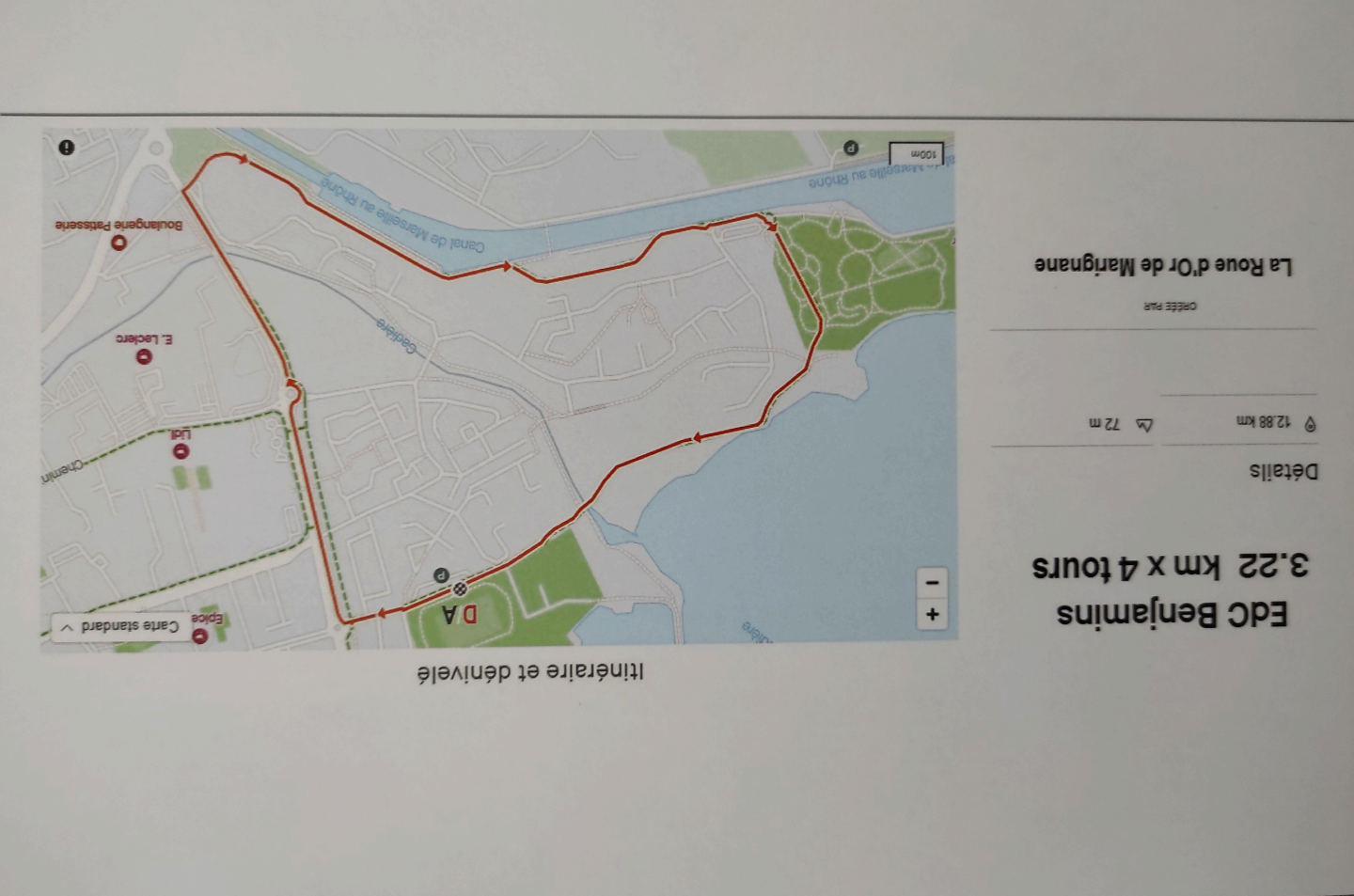

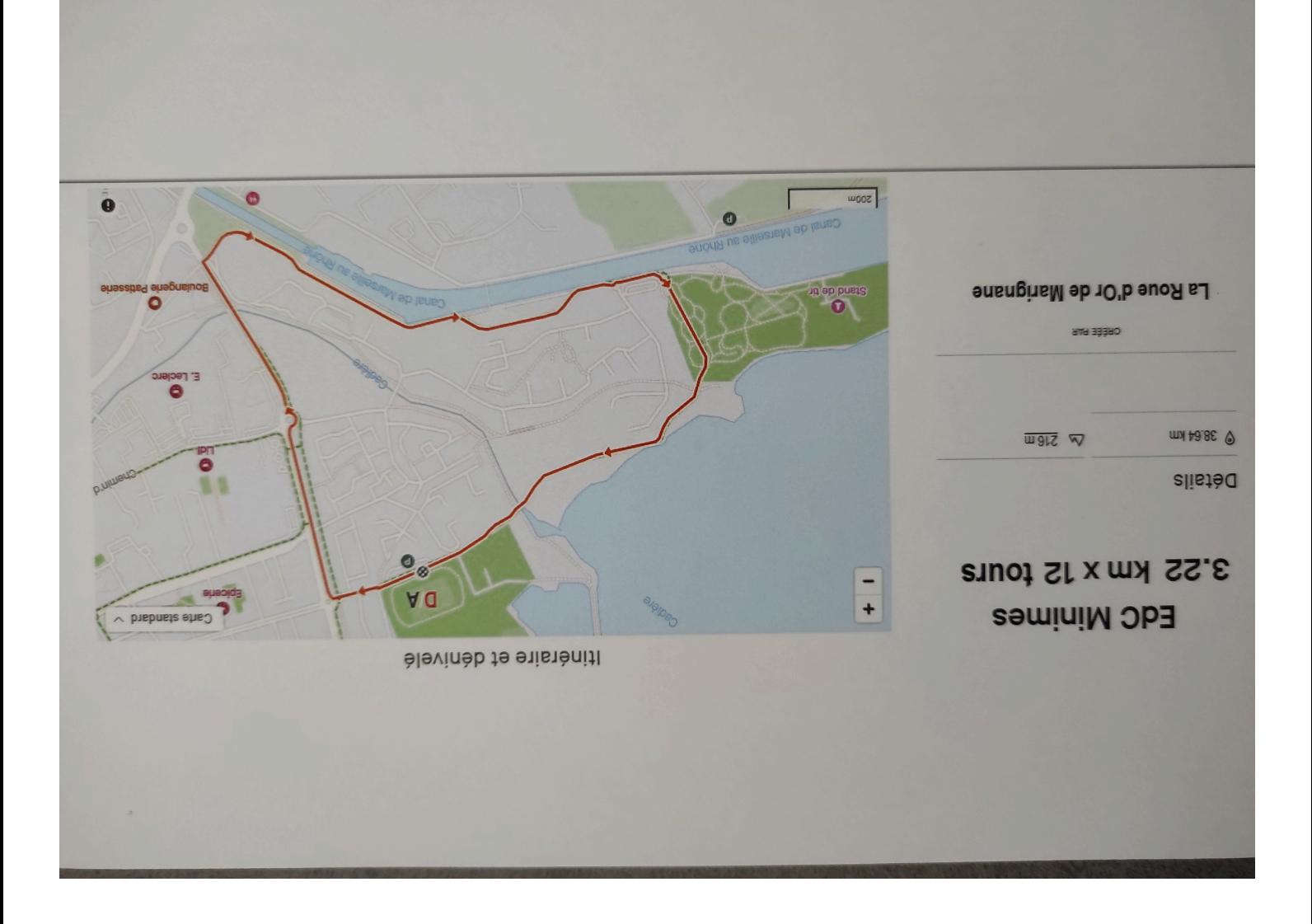

## **COURSE CYCLISTE** ORGANISEE PAR LE CLUB DE **LA ROUE D'OR MARIGNANE**

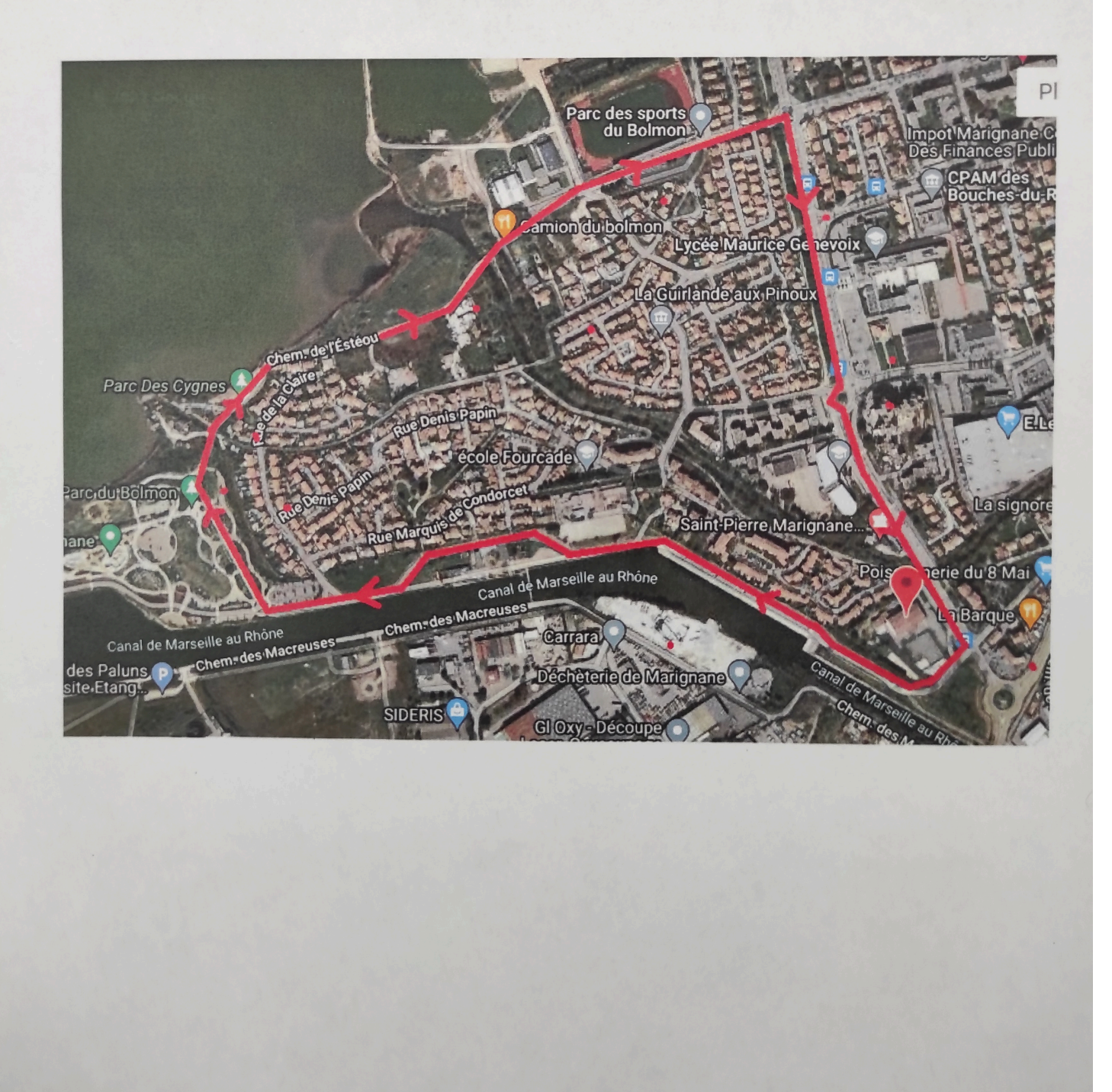